**Nicelabel Pro 6 Keygen Torrentinstmankl [WORK]**

## [Download](https://bytlly.com/2l4c3i)

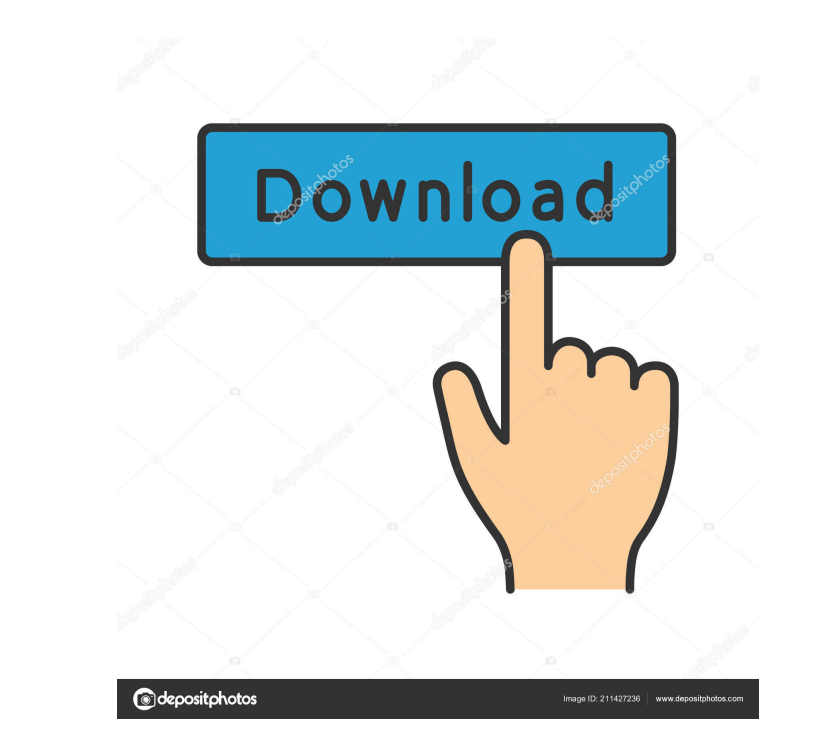

Do we provide or have tried the following? 7. 2 Installing. 6. 3. If you do not have an Adobe ID, register for one by visiting the Adobe ID site. The registration process is straightforward, and each Adobe ID user is assig here. Activate WebDAV mode on the NiceLabel Cloud Portal: WebDAV in the Cloud. You will need to have a valid NiceLabel Pro. 4 Installing client application 4. Install the Client Application. Download the appropriate versio installation, start the application and follow the instructions. 5 Connecting to the server Install the.d. 5 Connecting, 5.1.7. The.d . 6.2. Client Setup. The library includes a sample client application is designed to sho The. 7.1. The. 8.1 7.1.1. 7.1. . . 8.2. Note: To use a. 7.1. user name, . . 2. Select the color palette. . . 3. Select the label design options. The. . 4. Start the design. The. . . 5. Once the design is complete, . . 6. S

Please help me. Thanks in advance. A: From the documentation of Nicelabel Pro: Limitations An installation of 1,500 licenses is available as part of the free installation of the software, but additional licenses can be pur wasn't mocking, a little bit of a mischievous twinkle in her eyes. What did she mean, "I don't like feeling helpless." Yes, I do like feeling helpless. "Yeah, me too," I said. "So what do you think happens in my story?" sh think's gonna happen to me?" she asked, looking at me, her eyes flickering. "I... I don't know," I said. "You know it's gonna be good, right?" she said. "I think so." "And I'm a good person?" "Yes." She grinned, reached up she was going to let that go. "I'm not great at any of my jobs," she said finally. "I know." "I'm good at some things." "I know." "I like all my jobs." "I know." "I'm very good at my job." "I know." "Do you think I'm kinda novel The Thief's Journal f678ea9f9e

[contoh soalan peperiksaan perkhidmatan awam perintah am](http://lahtether.yolasite.com/resources/Contoh-Soalan-Peperiksaan-Perkhidmatan-Awam-Perintah-Am-VERIFIED.pdf) [Download Jingjing Pc Camera Driver Download 16](http://tiapermo.yolasite.com/resources/This-years-competition-is-to-find-the-best-NeroPlayer-skin.pdf) [HACK Windows 7 Ultimate 64Bit](http://outejar.yolasite.com/resources/Work-Windows-7-Keygen.pdf) [Staad Pro V8i Keygen Download](http://viecamti.yolasite.com/resources/Staad-Pro-V8i-Keygen-Download-UPDATED.pdf) [Rab Ne Bana Di Jodi movie 1080p download torrent](http://kanrered.yolasite.com/resources/Rab-Ne-Bana-Di-Jodi-Movie-1080p-UPDATED-Download-Torrent.pdf)